Pham 3387

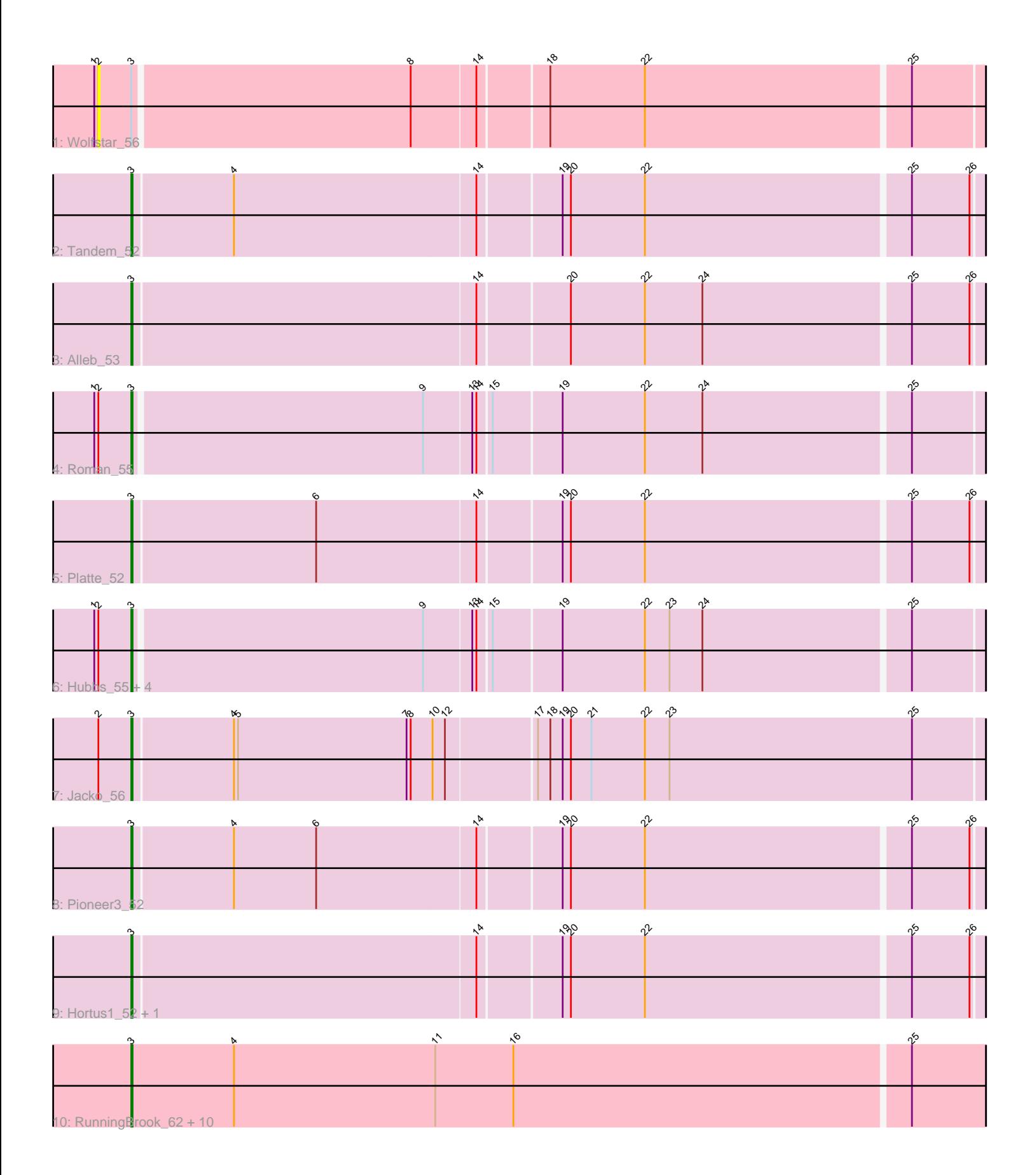

Note: Tracks are now grouped by subcluster and scaled. Switching in subcluster is indicated by changes in track color. Track scale is now set by default to display the region 30 bp upstream of start 1 to 30 bp downstream of the last possible start. If this default region is judged to be packed too tightly with annotated starts, the track will be further scaled to only show that region of the ORF with annotated starts. This action will be indicated by adding "Zoomed" to the title. For starts, yellow indicates the location of called starts comprised solely of Glimmer/GeneMark auto-annotations, green indicates the location of called starts with at least 1 manual gene annotation.

# Pham 3387 Report

This analysis was run 04/28/24 on database version 559.

WARNING: Pham size does not match number of genes in report. Either unphamerated genes have been added (by you) or starterator has removed genes due to invalid start codon.

Pham number 3387 has 25 members, 3 are drafts.

Phages represented in each track:

- Track 1 : Wolfstar 56
- Track 2 : Tandem\_52
- Track 3 : Alleb 53
- Track 4 : Roman 55
- Track 5 : Platte 52
- Track 6 : Hubbs 55, Lupine 53, Pavlo 54, PhillyPhilly 54, DejaVu 56
- Track 7 : Jacko\_56
- Track 8 : Pioneer3 52
- Track 9 : Hortus1\_52, OlinDD\_52

• Track 10 : RunningBrook\_62, Erenyeager\_60, StevieWelch\_60, Necrophoxinus\_62, Fork\_56, Yuma\_59, DustyDino\_63, Musetta\_60, Welcome\_61, ASegato\_59, Lyell\_60

### **Summary of Final Annotations (See graph section above for start numbers):**

The start number called the most often in the published annotations is 3, it was called in 22 of the 22 non-draft genes in the pham.

Genes that call this "Most Annotated" start:

• ASegato\_59, Alleb\_53, DejaVu\_56, DustyDino\_63, Erenyeager\_60, Fork\_56, Hortus1\_52, Hubbs\_55, Jacko\_56, Lupine\_53, Lyell\_60, Musetta\_60, Necrophoxinus\_62, OlinDD\_52, Pavlo\_54, PhillyPhilly\_54, Pioneer3\_52, Platte\_52, Roman\_55, RunningBrook\_62, StevieWelch\_60, Tandem\_52, Welcome\_61, Yuma\_59,

Genes that have the "Most Annotated" start but do not call it: • Wolfstar\_56,

Genes that do not have the "Most Annotated" start:

•

## **Summary by start number:**

Start 2:

- Found in 8 of 25 ( 32.0% ) of genes in pham
- No Manual Annotations of this start.
- Called 12.5% of time when present
- Phage (with cluster) where this start called: Wolfstar 56 (ED),

Start 3:

- Found in 25 of 25 ( 100.0% ) of genes in pham
- Manual Annotations of this start: 22 of 22
- Called 96.0% of time when present

• Phage (with cluster) where this start called: ASegato\_59 (ED2), Alleb\_53 (ED1), DejaVu\_56 (ED1), DustyDino\_63 (ED2), Erenyeager\_60 (ED2), Fork\_56 (ED2), Hortus1\_52 (ED1), Hubbs\_55 (ED1), Jacko\_56 (ED1), Lupine\_53 (ED1), Lyell\_60 (ED2), Musetta\_60 (ED2), Necrophoxinus\_62 (ED2), OlinDD\_52 (ED1), Pavlo\_54 (ED1), PhillyPhilly\_54 (ED1), Pioneer3\_52 (ED1), Platte\_52 (ED1), Roman\_55 (ED1), RunningBrook\_62 (ED2), StevieWelch\_60 (ED2), Tandem\_52 (ED1), Welcome\_61 (ED2), Yuma\_59 (ED2),

### **Summary by clusters:**

There are 3 clusters represented in this pham: ED2, ED, ED1,

Info for manual annotations of cluster ED1: •Start number 3 was manually annotated 13 times for cluster ED1.

Info for manual annotations of cluster ED2: •Start number 3 was manually annotated 9 times for cluster ED2.

### **Gene Information:**

Gene: ASegato\_59 Start: 33493, Stop: 34110, Start Num: 3 Candidate Starts for ASegato\_59: (Start: 3 @33493 has 22 MA's), (4, 33568), (11, 33715), (16, 33772), (25, 34057),

Gene: Alleb\_53 Start: 33624, Stop: 34226, Start Num: 3 Candidate Starts for Alleb\_53: (Start: 3 @33624 has 22 MA's), (14, 33870), (20, 33933), (22, 33987), (24, 34029), (25, 34176), (26, 34218),

Gene: DejaVu\_56 Start: 32713, Stop: 33312, Start Num: 3 Candidate Starts for DejaVu\_56: (1, 32686), (2, 32689), (Start: 3 @32713 has 22 MA's), (9, 32920), (13, 32953), (14, 32956), (15, 32965), (19, 33013), (22, 33073), (23, 33091), (24, 33115), (25, 33262),

Gene: DustyDino\_63 Start: 34091, Stop: 34708, Start Num: 3 Candidate Starts for DustyDino\_63: (Start: 3 @34091 has 22 MA's), (4, 34166), (11, 34313), (16, 34370), (25, 34655), Gene: Erenyeager\_60 Start: 33483, Stop: 34100, Start Num: 3 Candidate Starts for Erenyeager\_60: (Start: 3 @33483 has 22 MA's), (4, 33558), (11, 33705), (16, 33762), (25, 34047),

Gene: Fork\_56 Start: 33143, Stop: 33760, Start Num: 3 Candidate Starts for Fork\_56: (Start: 3 @33143 has 22 MA's), (4, 33218), (11, 33365), (16, 33422), (25, 33707),

Gene: Hortus1\_52 Start: 33614, Stop: 34216, Start Num: 3 Candidate Starts for Hortus1\_52: (Start: 3 @33614 has 22 MA's), (14, 33860), (19, 33917), (20, 33923), (22, 33977), (25, 34166), (26, 34208),

Gene: Hubbs\_55 Start: 32925, Stop: 33524, Start Num: 3 Candidate Starts for Hubbs\_55: (1, 32898), (2, 32901), (Start: 3 @32925 has 22 MA's), (9, 33132), (13, 33165), (14, 33168), (15, 33177), (19, 33225), (22, 33285), (23, 33303), (24, 33327), (25, 33474),

Gene: Jacko\_56 Start: 32476, Stop: 33087, Start Num: 3 Candidate Starts for Jacko\_56: (2, 32452), (Start: 3 @32476 has 22 MA's), (4, 32548), (5, 32551), (7, 32674), (8, 32677), (10, 32692), (12, 32701), (17, 32764), (18, 32773), (19, 32782), (20, 32788), (21, 32803), (22, 32842), (23, 32860), (25, 33037),

Gene: Lupine\_53 Start: 32127, Stop: 32726, Start Num: 3 Candidate Starts for Lupine\_53: (1, 32100), (2, 32103), (Start: 3 @32127 has 22 MA's), (9, 32334), (13, 32367), (14, 32370), (15, 32379), (19, 32427), (22, 32487), (23, 32505), (24, 32529), (25, 32676),

Gene: Lyell\_60 Start: 33402, Stop: 34019, Start Num: 3 Candidate Starts for Lyell\_60: (Start: 3 @33402 has 22 MA's), (4, 33477), (11, 33624), (16, 33681), (25, 33966),

Gene: Musetta\_60 Start: 33863, Stop: 34480, Start Num: 3 Candidate Starts for Musetta\_60: (Start: 3 @33863 has 22 MA's), (4, 33938), (11, 34085), (16, 34142), (25, 34427),

Gene: Necrophoxinus\_62 Start: 34097, Stop: 34714, Start Num: 3 Candidate Starts for Necrophoxinus\_62: (Start: 3 @34097 has 22 MA's), (4, 34172), (11, 34319), (16, 34376), (25, 34661),

Gene: OlinDD\_52 Start: 33613, Stop: 34215, Start Num: 3 Candidate Starts for OlinDD\_52: (Start: 3 @33613 has 22 MA's), (14, 33859), (19, 33916), (20, 33922), (22, 33976), (25, 34165), (26, 34207),

Gene: Pavlo\_54 Start: 32772, Stop: 33371, Start Num: 3 Candidate Starts for Pavlo\_54: (1, 32745), (2, 32748), (Start: 3 @32772 has 22 MA's), (9, 32979), (13, 33012), (14, 33015), (15, 33024), (19, 33072), (22, 33132), (23, 33150), (24, 33174), (25, 33321),

Gene: PhillyPhilly\_54 Start: 32306, Stop: 32905, Start Num: 3 Candidate Starts for PhillyPhilly\_54:

(1, 32279), (2, 32282), (Start: 3 @32306 has 22 MA's), (9, 32513), (13, 32546), (14, 32549), (15, 32558), (19, 32606), (22, 32666), (23, 32684), (24, 32708), (25, 32855),

Gene: Pioneer3\_52 Start: 33621, Stop: 34223, Start Num: 3 Candidate Starts for Pioneer3\_52: (Start: 3 @33621 has 22 MA's), (4, 33693), (6, 33753), (14, 33867), (19, 33924), (20, 33930), (22, 33984), (25, 34173), (26, 34215),

Gene: Platte\_52 Start: 33406, Stop: 34008, Start Num: 3 Candidate Starts for Platte\_52: (Start: 3 @33406 has 22 MA's), (6, 33538), (14, 33652), (19, 33709), (20, 33715), (22, 33769), (25, 33958), (26, 34000),

Gene: Roman\_55 Start: 32773, Stop: 33372, Start Num: 3 Candidate Starts for Roman\_55: (1, 32746), (2, 32749), (Start: 3 @32773 has 22 MA's), (9, 32980), (13, 33013), (14, 33016), (15, 33025), (19, 33073), (22, 33133), (24, 33175), (25, 33322),

Gene: RunningBrook\_62 Start: 34091, Stop: 34708, Start Num: 3 Candidate Starts for RunningBrook\_62: (Start: 3 @34091 has 22 MA's), (4, 34166), (11, 34313), (16, 34370), (25, 34655),

Gene: StevieWelch\_60 Start: 33483, Stop: 34100, Start Num: 3 Candidate Starts for StevieWelch\_60: (Start: 3 @33483 has 22 MA's), (4, 33558), (11, 33705), (16, 33762), (25, 34047),

Gene: Tandem\_52 Start: 33560, Stop: 34162, Start Num: 3 Candidate Starts for Tandem\_52: (Start: 3 @33560 has 22 MA's), (4, 33632), (14, 33806), (19, 33863), (20, 33869), (22, 33923), (25, 34112), (26, 34154),

Gene: Welcome\_61 Start: 33848, Stop: 34465, Start Num: 3 Candidate Starts for Welcome\_61: (Start: 3 @33848 has 22 MA's), (4, 33923), (11, 34070), (16, 34127), (25, 34412),

Gene: Wolfstar\_56 Start: 33854, Stop: 34477, Start Num: 2 Candidate Starts for Wolfstar\_56: (1, 33851), (2, 33854), (Start: 3 @33878 has 22 MA's), (8, 34076), (14, 34121), (18, 34169), (22, 34238), (25, 34427),

Gene: Yuma\_59 Start: 33417, Stop: 34034, Start Num: 3 Candidate Starts for Yuma\_59: (Start: 3 @33417 has 22 MA's), (4, 33492), (11, 33639), (16, 33696), (25, 33981),